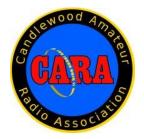

# Capers

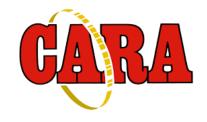

April - 2022

The Monthly Newsletter of The Candlewood Amateur Radio Association P.O. Box 55 – Brookfield CT 06804 - 0055

Visit us on the Web at http://www.cararadioclub.org

Next CARA Meeting: Friday, April 8

This meeting will be conducted via Microsoft TEAMS Video Conferencing.

Sign onto TEAMS at 7:00 pm for socializing and conversation, meeting begins at 7:30 pm. Teams conference invitation emailed to CARA membership.

### CARA upcoming operating events:

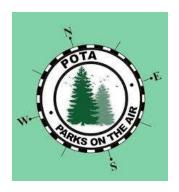

CARA Parks On The Air - POTA activation at Squantz Pond in New Fairfield

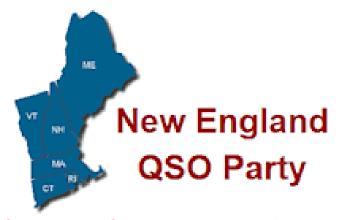

New England QSO Party and CARA's activation of W1AW at ARRL HQ

### President's Message – de W1NSK

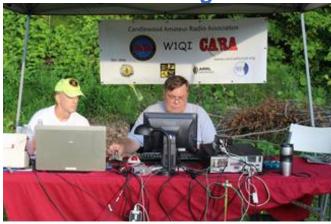

Springtime is officially here! Longer hours of Daylight and ensuing warmer weather will bring us all outside more frequently. A good time to act on that antenna project you've been thinking about all winter. This Spring with Covid subsiding we have some club activities we hope you will come and participate with us.

On Saturday, April 16<sup>th</sup>, CARA will activate Squantz Pond in New Fairfield for Parks on The Air (POTA). Come join us, help with station setup, operate, breakdown and best see some friends. Lunch will be served as well. To learn about POTA visit <a href="https://www.parksontheair.com">www.parksontheair.com</a>.

We continue to scope out alternate venues for our Annual Ham fest. Pending demolition may make the Old Town Hall in New Town unusable. If you have any ideas let us know! Also, Mark your calendars for the new (old) date of this year's Ham Fest is Sunday September 11th.

As always CARA will be operating W1AW, the ARRL station in Newington, CT for the New England QSO Party on Sunday (Mother's Day) May 8th. Everyone will have a turn operating this Superstation for the event. For those who haven't had this opportunity, it is well worth the trip. Carpooling will be available. Stay tuned for further information. 20 Hours, 67 Counties, the chase is on!

Many have noticed our website has been down. The website is undergoing a much-needed update and will be back up shortly. If anyone has recent pictures of club events, be sure to get them to Dan or Charlie for posting on the website.

Lastly, the monthly informal "Spaghetti and Meatball" night at Amerigo Vespucci Lodge (Christopher Columbus Ave.) in Danbury will be held as always on the third Tuesday of the month (April 12th) at 6:00. Join us! Family and Friends welcome.

See you on the Air!

Bud Kozloff - W1NSK CARA President

## April 8 Meeting Agenda

Call to Order & Pledge of Allegiance

**Business Meeting** 

Acceptance of Minutes as Published in CAPERS

Treasurers Report

Committee Reports

Repeater

Web Site

Field Day

Ham Fest: Date etc.

**Old Business** 

CARA POTA April Event

Pasta Night Dinner - April 19, 6:00 pm

**New Business** 

Future Speakers: July?

ARRL Grant Ideas

Dayton

News and Views: Round Robin members forum

Adjournment

### **April Meeting Resources:**

Discussion on upcoming operating events:

CARA Parks On The Air - POTA activation at Squantz Pond in New Fairfield

#### Official Resources

Parks on the Air provides some video and online guides suitable for in-depth study for both activators and hunters.

#### **Activator Training**

- POTA Activator Course (YouTube)
- POTA Activator Guide (Online)
- Logging Guide by One of Our Call Area Managers

#### **Activator References**

- Field logging sheets
- N3FJP setup guide
- POTA 1 page handout

#### **Hunter Training**

- POTA Hunter Course (YouTube)
- POTA Hunter Guide (PDF)

#### **Social Media**

- Slack
- Facebook

#### **Community Resources**

Friends of POTA: The POTA community has a wealth of resources available to both activators and hunters. These contributors have demonstrated a commitment to POTA have produced content showing their activations, radios, antennas, and helpful hints for portable amateur radio.

- Ham Radio 2.0 (YouTube)
- KB9VBR Antennas (YouTube)
- K8MRD Radio Stuff (YouTube)
- Outdoors On The Air (YouTube)

<sup>\*</sup> Opinions expressed are those of the channels creators and their guests. Refer to the POTA rules for authoritative guidance.

Thanks for making the 2021 NEQP a great success! Results from 2021 are now available.

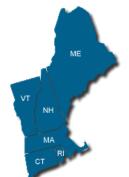

**New England stations** – Will you be QRV in the 2022 NEQP? Let us know – <u>info@neqp.org</u>

Non-W1 stations – Check out our list of <u>planned 2022 mobile</u> and fixed station activity by county!

The NEQP is one of the many QSO Parties that is part of the QSO Party Challenge. You can learn more at <a href="http://www.stateqsoparty.com/">http://www.stateqsoparty.com/</a>
Did you know there was a New England QSO Party in the 1950s and 1960s. It was similar ... but different from today's NEQP. Take a look at the "old days"!!!

The <u>list of plaques to be awarded in 2022</u> is here. **Note:** We have a new plaque for the top single operator QRP DX entry – sponsored by the Greater Bridgeport (CT) Amateur Radio Club, and one for the top score from North Dakota, sponsored by Steve/AA4AK.

#### **New England County Awards**

**Connecticut Counties Award** (Candlewood ARA)

Worked all Maine Award (Pine State ARC)

Worked all Massachusetts Counties Award (Nashoba Valley ARC)

Worked all New Hampshire Counties Award (KC2VUE)

Worked all Rhode Island Counties Award (CTRI Contest Group)

Worked Vermont Award (Central Vermont ARC)

#### **Special Thanks**

The NEQP effort has been helped by the generous support for awards received from individuals and clubs: K1EO, K1GQ, K1HT, K1KI, K1EO, K1RO, K1RQ, K1ZZ, K5ZD, KK1KW, N1BNC, N1MD, N1NK, N1NN, N1XS, N0HF, NJ1F, W1DYJ, W1HIS, W1PDI, W1QK, W1RM, W1UE, W1VB, W1VE, W1ZE, WA1Z, WW1WW, AA4AK, K2LE, K6ND, K6NDV, N2OW, W1TO, W3SM, W8TM, and N0HF.

- Framingham ARA (MA)
- Barnstormers Contest Group (CT)
- Blackstone Valley ARC (MA/RI)
- Boston ARC (MA)
- Candlewood ARA (CT)
- Cheshire County DX ARC(NH)
- CT-RI Contest Group (CT/RI)
- Florida Contest Group (W4)
- Greater Bridgeport ARC (CT)
- Hampden County RA (MA)
- Huckleberry Mountain Contest Club (CT)
- Hamcrafters (NH)
- POTA\*413 (MA)
- Stratford ARC (CT)
- West River Radio Club (VT)
- WQ2H Repeater Group (NH)
- Yankee Clipper Contest Club (W1/W2)

### Vice- President's Message:

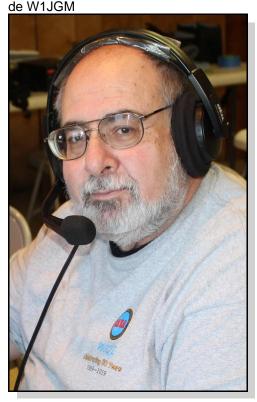

#### Welcome to April.

Hopefully, we've seen the last of Winter and better weather is on the horizon. CARA looks to the future and to gearing up to plan for our Hamfest and the end of summer. Yes, it does take 5-6 months of planning and work for our half-day major fund-raising event There are many things that must be completed months in advance - so as always, your help is needed to have a successful event. Currently, the most important issue is the uncertainty of the Edmund Town Hall, where we normally hold our Western CT Hamfest event.

The town has scheduled the demolition of the old fire house, drainage improvements and repaving the upper and lower parking lots. The work is scheduled to begin after Labor Day. If that is confirmed, then we John Morelli – W1JGM wouldn't be able to hold our event on September 11th as planned. This, along with the conflict with the date change of the Northeast HamXpostion in Marlborough, Massachusetts falling on our normal weekend, the last Sunday in August. We may have to

change venues. This will affect the attendance and the workflow as we will need to work in a new environment. More information will be released as we work through these challenges.

#### **Upcoming Events:**

The club is planning a Parks on The Air - POTA Field Day-like outing at Squantz pond state park in New Fairfield on April 16, 2022 to begin at 10:00 am with no ending time specified. We'll set up antennas and equipment based on planning, participation, and as anticipated propagation will allow. Probably SSB and CW stations with an emphasis on 40M – 10M. Plans for a picnic-style field day luncheon are in the works, so plan to bring a folding lawn chair. Discussion of details at the April meeting will ensure adequate preparation and result in a fun experience for everyone.

Good news! All the back-up 12V batteries I donated to the club have been sold, generating nearly \$1000 for the treasury. I'll keep watching for more if they become available.

The New England QSO Party is one of many "on-theair" events this spring. Remember, CARA has arranged to activate W1AW on Sunday, May 8 at ARRL HQ. More details about this unique opportunity will be discussed at our upcoming April meeting. Our CARA Capers and the contest websites lists many other operating events too.

We'll plan to gather at 6:15 pm for Pasta Night dinner at the Amerigo Vespucci Lodge on Tuesday, April 12 the third Tuesday of each month - for their pasta dinner. Come join us for a night of dinner and conversation.

73,

CARA Vice- President

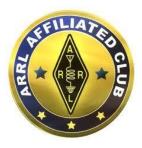

CARA Has been an ARRL Affiliated Club since 1946 – 75 Years in 2021

#### March 11 Monthly Meeting Minutes de CARA Secretary, Gary – N1GSA

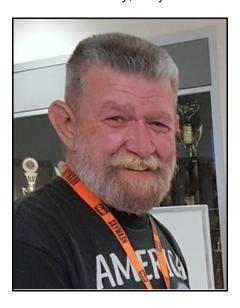

Meeting called to order at 7:35pm by Pres. Bud Kozloff.

Pledge of Allegiance was recited.

There were 15 people present.

The first order of business was a presentation by Bart Jahnke W9JJ from ARRL on LOTW. (Logbook of the World). He gave a short history of the start of this program and its development to this day. There is a new update that is in development at this time. This called PROJECT X at the moment. It will have many things updated and new things included to make awards and other things integrated. Your key to the universe is your TQSL certificate that allows entry to

the whole system. This is only available to licensed operators. This works with most available logging programs. There are many criteria that must match with another QSO to get the qso credit. This can be very troubling when trying to match VHF Rover contacts. Any award certificate that is generated, comes from a computer that is physically separate from the logging computer.

He gave a basic tutorial to get set up for the first time with LOTW. This must all be initially done on the same computer. After that, you will be able to copy this TQSL file to multiple computers for ease of use. There is also the ability to make numerous certificates for different locations. There is a help section on the ARRL Logbook website to answer many questions that may arise.

There are quite a number of options to view credits, awards, and applications to receive awards. You can check what qso's you are missing for any award. You can view what contacts you have made by band, mode, date, as well as many other parameters. There are costs that are necessary to receive awards. These are different for ARRL members and DX licensees.

Business meeting started at 9:00pm.

Minutes of the previous meeting were accepted as printed in the CAPERS.

Treasurer reported an opening balance of \$8051.43 Ending balance of \$7708.67. There are a few outstanding payments that have not cleared the bank at this time.

Gregory reported that the annual Federal 990 form has been filed. He spoke about the purchase of two "I" Bond for a total of \$3000. These are interest bonds that at this time are returning roughly 7% APR. There is a three-month interest penalty for withdrawal prior to the 12 months. Motion made and seconded after some discussion and recommendation from the Secretary. This motion passed.

Stephanie reported progress with the website. She has downloaded the entire website to her computer

and is making progress with various progressive updates that will allow our site to work correctly. Dan asked about updating the photo rotator to get our content to reflect more recent events. She is hoping to have the site up and running properly around the 15th of this month. Bud asked her to make recommendations for updates to content that will draw outsiders to the webpage. Stef recommended putting together a Google Sheet where any suggestions can be inserted from anyone.

Gregory reported that there were no updates for the repeater committee. NARA is working on 3 updates that must be completed before future updates to the linking system.

HAMFEST was the next topic, and it is known that we have lost our date to the New England convention. We are now planning on September 11 for the new date. There is a question concerning the location due to future construction taking place at Edmund Town Hall. We are looking at Sandy Hook Firehouse or the Vespucci Lodge as possible sites. Steve will look into Sandy Hook. We are in the ARRL Hamfest Calendar for Respectfully submitted, September 11th. Fred Kemmerer confirmed this.

Field Day was the next order of business. We are only 3 months away from this event. Ball Pond Firehouse is available. This gives us both indoor and outdoor areas along with place for antennas and location on a state road. There was a call for formation of committees to make this event work smoothly. We do need many hands and it is a great place to learn about areas of the hobby that you might not be familiar with. Antennas, food, setup are necessities. All interested parties can contact Bud to submit their preferences. Harlan mentioned that ARRL is giving out FIELD DAY pins with purchase of tee shirts, hats, cups, and other merchandise. John M made a motion to purchase 20 pins to be given out to those participating in the event. Discussion followed. Motion passed.

John will send out a blast email to all members to have a way to pay dues while the website is down.

The POTA event date is April 16th. This will be a simple event with possibly 2 radios set up. Another

great event for any of our newcomers to participate with radios in action. This IS Easter weekend. Plans will be firmed up at the planning meeting.

The New England QSO Party is Sunday, May 8th. Our reservation to operate at ARRL Headquarters is confirmed.

It was suggested that we have a presentation on RTTY. There seems to be interest in trying out this mode. We do need a program for next month. John M will try to contact Bob Heil for either April or May.

Fred H and Mike W have offered to help with formulating something for the ARRL Grants that are available.

Saturday May 14th is CONNJAM with the Boy Scouts. There is a need for both operators at the event as well as home operators for them to QSO with. WA1SFH Doug is the contact for this.

Meeting formally ended at 10:05 pm and we moved into a round table from all the participants.

Gary S. Adams - N1GSA, Secretary

#### **March 25 Monthly Planning Meeting Minutes**

Meeting called to order at 7:30pm by Pres. Bud Kozloff.

Pledge of Allegiance was recited.

There were 9 people present.

Charlie and Dan were thanked for agreeing to be Co-Chairs of the Website Committee. Charlie reported on the meeting with Stephanie Fuda regarding our website problems. We met with her on March 24th for about an hour where she gave us a report on her progress with updating the necessary programs, Joomla being the most important with Host Gator right behind. She will continue to work on updates as time permits. There was no real timeline given although her hope is to have more progress by the

end of the week. Dan mentioned about formally ending the relationship with Jennifer Doyan of Brookfield Library. Stef showed us the Trello application that would be useful to use for outlining events and their timeline. Marcus found a Trello tie-in with Microsoft Teams. This is accessible when you have Teams up and running.

Harlan has sent a message to Stony Hill Firehouse but has had no response at this time. John offered Ball Pond Firehouse as a possible meeting site for meetings if necessary.

In the past our club has sponsored the NEQP plaque for ARRL New England Single Operator. In the future this will be designated for High Power Connecticut. NEQP will be Sunday May 8th. We need to find out who is interested in participating at W1AW. This will be discussed further at the April Meeting.

We have a presenter for the May meeting but April is open. Dan suggested an open session for the program touching on N1MM, and other topics. This would be good preparation for the upcoming contests.

Dan will work on registering our club with ARRL and with POTA. He needs to do this as the trustee of the license.

Hamfest was the next topic. Bud has talked with the Vespucci and they did not seem receptive to the idea. They want events that generate food revenue. It is reported that the Edmund Town Hall is probably not going to start the demolition of the old firehouse prior to Labor Day. This will be done before the drainage is done in the back parking lot. Bud spoke about a meeting on April 16th concerning the Grant program. We may try to watch some of this ARRL Radiosport and Field Services Manager. during the POTA event at Squantz Pond.

The FCC will be imposing, on April 19th, the new fee for license applications, changes, and renewals.

Meeting adjourned at 8:25 pm. Respectfully submitted, Gary S. Adams - N1GSA, Secretary

### Last Month's Presentation: ARRL's Logbook of The World - LoTW

Guest Speaker: Bart Jahnke - W9JJ

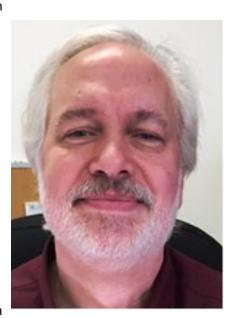

Bart explained what LoTW all is about, how to create and manage your LoTW account, upload logs, track totals, and apply for LoTW awards including DXCC, WAS and Triple-Play.

The meeting presentation recording link is located in the CARA TEAMS documentation.

#### Correction:

Your Capers Editor was supplied with incorrect information about Bart's - W9JJ ARRL job title as

Bart is the ARRL Radiosport and Regulatory Affairs Manager.

Mike Walters – W8ZY (fellow CARA member) was hired in November, 2021 as the ARRL Field Services Manager.

We apologize for not checking our sources.

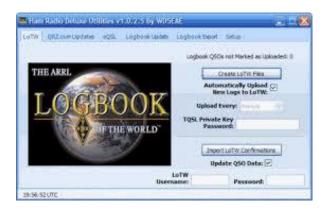

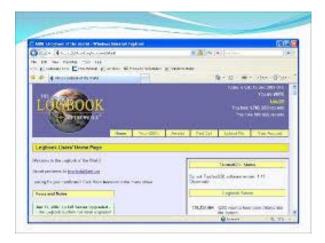

Requesting Your Initial Callsign Certificate and LoTW Account Password:

https://lotw.arrl.org/lotwhelp/certreq/?lang=en

## CARA Website Revision Committee – March report

CARA Website Revision Committee report from March 24 meeting for March 25 CARA Planning meeting

CARA Secretary - Gary Adams - N1GSA advised us of his contact with Stephanie Fuda, who has

professional experience in creating and maintaining Joomla! - based websites.

The CARA Website Revision Committee met with volunteer - Stephanie Fuda, on Thursday, March 24 at 9:00 pm who is assisting to restore and update the CARA Joomla! website.

CARA members attending this meeting: Charlie - KC1IBR, Marcus - AB1WV, Gary - N1GSA, and Dan - W1QK.

Charlie - KC1IBR and Dan - W1QK have offered to Co-Chair the CARA Website Revision Committee with CARA members - Gary - N1GSA, and Marcus - AB1WV, who are considered part of this committee:

Interested CARA members who have attended previous CARA Website Revision Committee meetings also included: John - W1JMA, Roger - NG1R, and John - W1JGM.

## **Executive Summary from our March 24 meeting:**

- 1. Many functions of the HostGator hosted Joomla! -based CARA website stopped because it was operating on an earlier and unsupported version.
- 2. All of the previous website content and data has been backed-up before Stephanie began the process to update the Joomla! modules and version.
- 3. Current access to the CARA website is only possible by those who have Administrative access and an established password, but not advised at this time because it is unstable, and changes would disrupt the update process.
- 4. Stephanie will continue to update the Joomla! website development modules. No deadlines have been established, discussed, nor promised. She will work on the updates as her time permits.
- 5. Stephanie introduced us to the Trello workspace management software tool, established a CARA Radio Club account, and we will use it

for project communications, management, and organization going forward.

6. Stephanie also advised CARA to establish policies and procedures with respect to website access, content addition, and changes.

The CARA Website Revision Committee will discuss formally ending contact with Jennifer Doyon at the Brookfield Library with respect to her offer of volunteer assistance with the Joomla! website revision

The Co-Chairmen will draft and propose the CARA Website Policies and Procedures and present them to the CARA Executive Committee for their review, then present them to the membership for approval. No deadlines have been CARA members included John Morelli established for this initiative.

Respectfully submitted: CARA Website Revision Committee Co-

Dan Fegley, - W1QK and Charles Setaro -KC1IBR

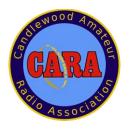

New Jersey WX Balloon Project January Monthly Meeting Follow-up W1QK - editor

April 1 update:

Chairmen:

At our January 14 CARA meeting, we were joined by David Reeves - K2DCR, of New Jersey, who explained about the Bergen County Technical High School's hot air balloon launch and how their balloon is currently stuck in two rather tall trees in New Fairfield after being launched from Scranton, PA in early December.

The balloon payload consisted of several experiments, which were created and implemented by his students. The expectation was that the balloon would make several world-wide orbits.

David and his students have made contact with CARA VP, John Morelli - W1JGM, and are understandably very anxious to recover their payload from New Fairfield.

W1JGM, who discovered the balloon and its snarled payload on December 20. Charlie Setaro – KC1IBR, took an extensive series of digital pictures to document the status.

At this point, several ideas have been explored to engineer the means to remove the payload and the remaining portions of the balloon and parachute that are still stuck in the tree.

The New Fairfield homeowner has been cooperative in allowing access to the balloon for inspection and photography.

The included images were taken by John Morelli - W1JGM, and Charlie Setaro -KC1IBR, and shared with those members of CARA who are interested in assisting with the recovery.

The next recovery attempt has been scheduled for Thursday, April 7.

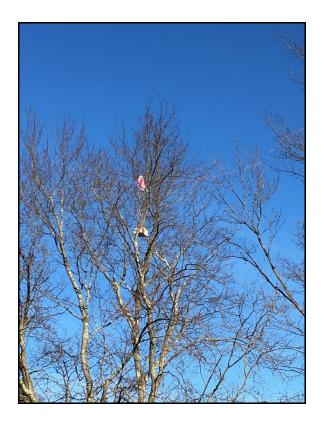

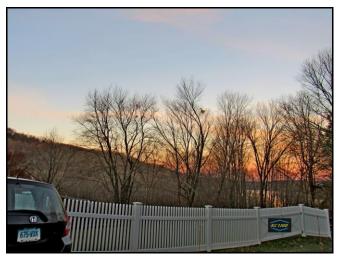

Photo Credits: KC1IBR & W1JGM

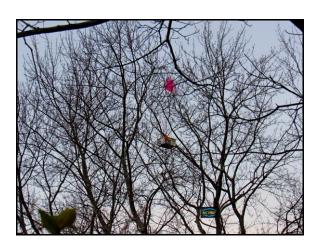

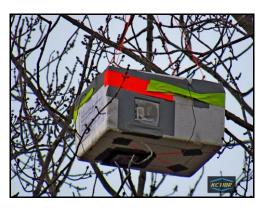

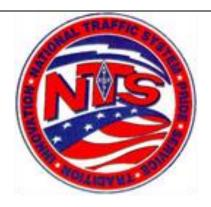

### Connecticut Phone Net - CPN

This net now starts at 6:00 pm EDT Monday through Saturday on 3.973 MHz. Sunday: 10:00 a.m. EDT 3.965 MHz.

CARA Contributions to CPN:

Tom Coury, WX1T: CPN manager

Wednesday Net control: Harlan, W1QH

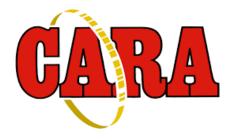

Weekly CARA Sunday club NETS:

28.490 MHz. USB 7:00 pm - 7:30 pm

W1QI 2M FM Repeater - 7:30 pm

Worked All Connecticut Counties Award, WACC – Sponsored by CARA & Administered by CARA Secretary, Gary - N1GSA.

http://www.cararadioclub.org/activities

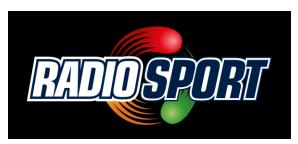

## **Upcoming Contests, Hamfests & Meetings:**

Apr. 8: CARA Monthly meeting via TEAMS

Apr. 9-10: Nebraska, New Mexico, Georgia, North Dakota QSO Parties

Apr.11: CT ARES Region 5 South Monthly Meeting via TEAMS

Apr. 12: CARA informal dinner meet-up at Italian American Club – Danbury, 6:15 pm

Apr. 16: CARA Parks On The Air Event –
Squantz Pond State Park, New Fairfield
Michigan and Ontario QSO Parties

Apr. 22: CARA Monthly Planning Meeting via TEAMS

Apr. 24: BARTG RTTY Sprint 75

Apr. 25 CT ARES Region 5 Meeting via TEAMS

Apr. 30-May 1: Florida QSO Party

Apr. 13, 20, 27: CWops CWT 1300Z & 1900Z Wednesday, and 0300Z (Thursday)

May 6: May, 2022 Capers input deadline

#### **Complete Contest calendar at:**

http://www.hornucopia.com/contestcal/contestcal.html

#### **Upcoming CARA Calendar:**

Apr. 8: CARA April monthly meeting via TEAMS

Apr. 12: CARA informal dinner meet-up at Italian
American Club – Danbury

Apr. 16: CARA POTA event at Squantz Pond State Park, New Fairfield

Apr. 22: CARA April monthly planning meeting via TEAMS

May 6: May 2022 CARA Capers input deadline

## 7th Call Sign QSO Party Contest: May 7, 2022

**Jim Shepherd** <nvjims@gmail.com>

The 7QP is an amateur radio QSO party, held annually on the first Saturday in May. That's May 7 this year. The stations of the US 7th call area (Arizona, Idaho, Montana, Nevada, Oregon, Utah, Washington, and Wyoming) become "the pursued", and the rest of the US, Canada and the world tries to work as many of us here in the 7th call area, on as many bands/modes as possible, over an 18-hour period commencing at 6:00am PDT (1300 UTC). 80 or 40 are the best in the early morning and night while 20 and 15 will get the most contacts during the day—if 10 opens, consider that a bonus!

Operate from home, mobile, or dust off the Field Day gear and get on the air from a rare county or a county line where you can operate from two or more counties at once and get extra points! There are 54 multi county locations in Nevada not counting the stateline locations with the other 7<sup>th</sup> area states. Please plan on making a few or a whole bunch of contacts, just be sure to mark May 1 on your calendar!

If you are looking to work the world from a very wanted county, plan an expedition to Humboldt, Lander, Elko, Eureka, Mineral, and White Pine counties. Most of the rest of the other counties will have one or 2 hams signed up but always could use some more. There are 3 ways to make contacts, SSB contacts count 1 point, CW count 2 points and Digital (PSK31 and RTTY) count 4 points. This shows a real need for CW and Digital operators in all counties who want to make the big points!!! There are 54 different multi county lines in Nevada with most of these spots are accessible from paved or well maintained gravel roads.

If you plan to participate, even for a little while, please do two things. First, you can see the activity on the Planned Operations tab on the 7QP page. Then, send your projected operation location(s) to 7qpops@codxc.org with a cc to nvjims@gmail.com giving them information on modes and if you will be a mobile (rover) station. That way we can track the counties that will be covered and we can try to find someone to go out to the counties that are not. Even if the county is covered, digital and CW operators are encouraged to also go out there... Second, email them a copy of your log when you are finished. Either Cabrillo (preferred) or a plain text format will work. Your log helps them score the contest and automatically enters you – no summary sheet required for Cabrillo or email entries. See their webpage for more information on uploading your log. Make sure your email address is in the Cabrillo header.

The exchange is easy... Just give a '59' signal report and if you are operating in the 7 call zone, your county code. For Washoe, it is NVWAS, for Storey, it is NVSTO... On SSB, please give that exchange phonetically, it really helps the operator on the other end. If you are outside of the 7 call zone, you give a '59' signal report and your 2 digit state abbreviation. There are special rules for county line stations, and you may get a report from one of the eastern states that are also having a QSO party. See the complete rules on their website

at <a href="http://ws7n.net/7qp/new/Page.asp?Content=start">http://ws7n.net/7qp/new/Page.asp?Content=start</a> for more information and a full list of county abbreviations.

This is a fun contest and those of us in the 7<sup>th</sup> call zone are the wanted "rare DX" and will make lots of contacts if you get on the air and participate!

For more information, contact Jim Shepherd, W6US at <a href="mailto:nvjims@gmail.com">nvjims@gmail.com</a>

## Looking for an opportunity to operate some RTTY?

| BARTG Sprint 75 |                                    |  |  |  |  |  |
|-----------------|------------------------------------|--|--|--|--|--|
| Status:         | Active                             |  |  |  |  |  |
| Geographic      | Worldwide                          |  |  |  |  |  |
| Focus:          |                                    |  |  |  |  |  |
| Participation:  | Worldwide                          |  |  |  |  |  |
| Mode:           | 75 Baud RTTY                       |  |  |  |  |  |
| Bands:          | 80, 40, 20, 15, 10m                |  |  |  |  |  |
| Classes:        | Single Op Expert                   |  |  |  |  |  |
|                 | Single Op All Band                 |  |  |  |  |  |
|                 | (QRP/Low/High)                     |  |  |  |  |  |
| Max power:      | HP: >100W                          |  |  |  |  |  |
|                 | LP: 100W                           |  |  |  |  |  |
|                 | QRP: 5W                            |  |  |  |  |  |
| Exchange:       | Serial No.                         |  |  |  |  |  |
| Work stations:  | Once per band                      |  |  |  |  |  |
| QSO Points:     | 1 point per QSO                    |  |  |  |  |  |
| Multipliers:    | DXCC countries once regardless     |  |  |  |  |  |
|                 | of band                            |  |  |  |  |  |
|                 | JA, W, VE and VK areas once        |  |  |  |  |  |
|                 | regardless of band                 |  |  |  |  |  |
| Score           | Total score = total QSO points $x$ |  |  |  |  |  |
| Calculation:    | total mults x continents           |  |  |  |  |  |
| Upload log at:  | http://bartg.rsgbcc.org/cgi-       |  |  |  |  |  |
|                 | bin/hfenter.pl                     |  |  |  |  |  |
| Mail logs to:   | (none)                             |  |  |  |  |  |
| Find rules at:  | http://bartg.org.uk/wp/bartg-      |  |  |  |  |  |
|                 | sprint75-contests/                 |  |  |  |  |  |
| Cabrillo name:  | BARTG-SPRINT                       |  |  |  |  |  |
| Cabrillo name   | BARTG-SPRINT-75                    |  |  |  |  |  |
| aliases:        | BARTG-SPRINT75                     |  |  |  |  |  |

Future Dates

1700Z-2059Z, Apr 24, 2022

Logs due: 0000Z,

May 1

<u>Washington</u> 441.850 MHz +5 MHz PL 151.4 Hz, <u>Woodbury</u> 444.800 +5 MHz PL 151.4 Hz, <u>Warren</u> 53.970 MHz -1 MHz PL 151.4 Hz; <u>EchoLink</u> NA1RA-R; <u>DMR Repeater</u>: 440.9625 +5 MHz, CC1

#### 2022 Ham Exam Schedule

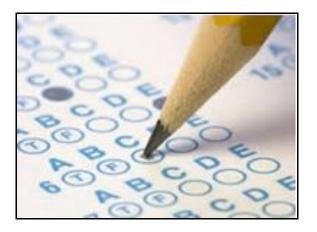

**Upcoming 2022 Amateur radio exams:** 

http://www.arrl.org/find-an-amateur-radio-license-exam-session

NARA is in the process of extensively updating many parts of their repeater system at the Woodbury, Washington and Warren sites.

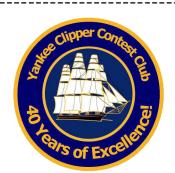

The Yankee Clipper Contest Club is a special purpose amateur radio club devoted to the pursuit of operating and technical excellence.

More information about the YCCC at: <a href="http://www.yccc.org/">http://www.yccc.org/</a>

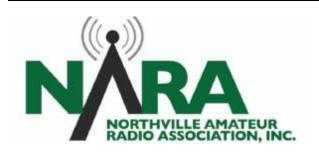

Prelim. Results for NAQP RTTY February 2022 are

Source: YCCC Reflector with credit to all contributors

From: N1IXF

RTTY!!

Editor

Date: Thu, 10 Mar 2022 14:00:26 EST

available at the National Contest Journal

Important NARA Sister Club Update

www.NA1RA.org is not-for-profit 501(c3) corporation

PO Box 354 New Milford CT 06776, email: secretary@na1ra.org

Analog FM Repeaters: <u>New Milford</u> 146.730 MHz - 600 kHz <mark>PL 151.4 Hz,</mark>

Here are the summaries of the 1st Call Area: (I know other members were on but probably didn't submit logs)

YCCC had a very good showing in the Feb. NAQP

| Single Operator Assisted Scores |        |         |     |     |    |                |  |  |  |
|---------------------------------|--------|---------|-----|-----|----|----------------|--|--|--|
|                                 | W1ŪE   | 104,475 | 525 | 199 | MA | SWACC #2       |  |  |  |
|                                 | K1XM   | 86,020  | 506 | 170 | MA |                |  |  |  |
|                                 | KA1YQC | 57,070  | 439 | 130 | MA | YCCC FSKers #2 |  |  |  |
|                                 | KB1W   | 49,750  | 398 | 125 | MA | YCCC FSKers #3 |  |  |  |
| ,                               | W1UJ   | 38,755  | 337 | 115 | MA | YCCC FSKers #1 |  |  |  |
|                                 | WO1N   | 37,560  | 313 | 120 | MA | YCCC FSKers #2 |  |  |  |

| W1TO<br>WA1ZYX<br>K1VW<br>K1SM<br>*N1DID<br>KS1J<br>AE1T<br>WA2TNX | 9,928<br>8,512<br>5,640<br>3,700<br>3,034 | 145<br>172<br>136<br>152<br>94<br>74<br>74<br>27 | 89<br>72<br>73<br>56<br>60<br>50<br>41<br>24 | MA<br>NH<br>ME<br>MA<br>CT<br>RI<br>NH<br>RI | YCCC FSKers #3  |
|--------------------------------------------------------------------|-------------------------------------------|--------------------------------------------------|----------------------------------------------|----------------------------------------------|-----------------|
| Single Op                                                          | erator Sc                                 | ores                                             |                                              |                                              |                 |
| N1IXF                                                              | 85,950                                    | 573                                              | 150                                          | CT                                           | YCCC FSKers #1  |
| AE1P                                                               | 83,080                                    | 536                                              | 155                                          | NH                                           | YCCC FSKers #3  |
| W1QK                                                               | 79,785                                    | 591                                              | 135                                          | CT                                           | YCCC FSKers #1  |
| NG1M                                                               | 78,396                                    | 556                                              | 141                                          | RI                                           | YCCC FSKers #1  |
| N1MGO                                                              | 55,118                                    | 434                                              | 127                                          | MA                                           | YCCC FSKers #2  |
| K1RO                                                               | 52,393                                    | 433                                              | 121                                          | NH                                           | YCCC FSKers #3  |
| AE6JV                                                              | 46,482                                    | 366                                              | 127                                          | NH                                           | NCCC Team #2    |
| WA1LAD<br>K2RB                                                     | 32,120<br>31,886                          | 292<br>298                                       | 110<br>107                                   | RI<br>CT                                     | Digi Owls 1     |
| W1DYJ                                                              | 25,806                                    | 253                                              | 107                                          | MA                                           | YCCC FSKers #2  |
| AF1R                                                               | 24,846                                    | 246                                              | 101                                          | MA                                           | 1000 1 3Nei3 #2 |
| K5ZD                                                               | 18,414                                    | 198                                              | 93                                           | MA                                           | YCCC FSKers #2  |
| AA1SE                                                              | 15,288                                    | 168                                              | 91                                           | MA                                           | 100010101010112 |
| W1NK                                                               | 7,296                                     | 114                                              | 64                                           | CT                                           |                 |
| W1MJ                                                               | 6,660                                     | 111                                              | 60                                           | MA                                           |                 |
| N2HX                                                               | 6,496                                     | 116                                              | 56                                           | VT                                           |                 |
| K3IU                                                               | 3,400                                     | 85                                               | 40                                           | RI                                           |                 |
| WB1AEL                                                             | 1,782                                     | 54                                               | 33                                           | MA                                           |                 |
| KC1RLS                                                             | 1,045                                     | 55                                               | 19                                           | NH                                           |                 |
| *W1IG                                                              | 987                                       | 47                                               | 21                                           | CT                                           |                 |
| K1SX                                                               | 64                                        | 8                                                | 8                                            | MA                                           |                 |

----- Forwarded Message ------

Subject: [RTTY] Prelim. Results for NAQP RTTY February 2022 are available at the National Contest Journal

Date: Thu, 10 Mar 2022 08:01:53 -0800 From: K6UFO Mark Aaker <k6ufo@arrl.net>

To: RTTY@groups.io

Preliminary results for the February 2022 North American QSO Party on RTTY are now available at the National Contest Journal website.

http://www.ncjweb.com/current-naqp-rtty-results/ <http://www.ncjweb.com/current-naqp-rtty-results/>

Congratulations to all participants! Please report any problems to me

k6ufo at arrl dot net And, there is still time to send me your photo

or story for the final results. Thanks!

Mark Aaker K6UFO NAQP RTTY Contest Manager k6ufo at arrl dot net

How would you respond???

From: David Robbins

Date: Fri, 11 Mar 2022 12:52:49 EST
Just got an email that started out like this:

"I would like to publish an article in an upcoming issue of (a widely read publication, I think available on the internet) and would like your input. The article would list your simple suggestions as to how the average ham could improve his or her operating efficiency, effectiveness, and enjoyment without significant expense."

1 My reply:

"Sure, my single best suggestion is to not bother reading all the stuff on the internet to try to figure out how to operate, get on the air and learn by doing!"

David Robbins K1TTT e-mail: mailto:k1ttt@arrl.net web: http://wiki.k1ttt.net

AR-Cluster node: telnet://k1ttt.net:7373

Re: How would you respond???

From: Kermit Lehman

Date: Fri, 11 Mar 2022 14:56:12 EST

Bob, KQ2M, sent this out once. I'm hoping groups.io

doesn't mutilate it beyond recognition:

Here are surefire ways to improve our scores and general enjoyment of the hobby:

- 1) Learn and master a new operating skill
- 2) Better organization before and during the contest.
- 3) Ensuring that equipment/antennas are fixed before the contest.
- 4) Getting adequate sleep before the contest.
- 5) Better quality nutrition and hydration before and during the contest.
- 6) Better time management during the contest.
- 7) More efficient use of technology during the contest.
- 8) Better operating strategy during the contest.
- 9) Reducing family/friend/work conflicts with the contest, before the contest.

- 10) Better note-taking during the contest when things are fresh and then re-reading and acting on them after the contest and before the next contest.
- 11) Improving level of physical/mental fitness BEFORE the contest allowing us to operate more intelligently and with more concentration and focus for W1RM@Comcast.net longer periods.
- 12) Improving filtering and reducing sources of noise
- 13) Adding/improving antenna and equipment common mode chokes

NONE of these involve buying expensive new equipment, purchasing and erecting new antennas or changing categories or lobbying for new categories.

73, Ken, AB1J

3Y0 Needs a SSB Op

From: Pete W1RM

Date: Wed. 16 Mar 2022 11:12:44 EDT

"The 3Y0J team is looking for one more operator. Specifically we're looking for a NA SSB operator.

If you always have wanted to go on a most wanted DXpedition like Bouvet then send us an email. We would love to have you on the team, and can quarantee an exciting challenge! It will be all hard work. You will have to sail for 10 days, get seasick, then carry 6.3 metric ton into a zodiak, do a wet zodiac Cure insomnia landing, fight the elephant seals, climb a rock, haul all equipment up, install the camp in harsh and cold environment, operate A LOT we have 12 radios one for each, sleep in a cold place, no beer or steak being served but you eat MRE, toilet is w/o insulation - but great seaview, be prepared for an emergency evacuation and sail back for another 8 days. Team agreement says you can talk your own native language in the pileup and say hello to your friends in Romania, Germany, Colombia or whatever. There is no shower for 3 weeks. The fee for this luxury vacation is only \$20,000. But you will have the biggest pileup ever. And if there is a shortfall of donations you have to pay more.

#### Requirements:

- (1) can take 7 weeks vacation in Jan/Feb 2023
- (2) SSB contester or DXpedition experience

(3) from NA

Email info@3y0j.no "

Pete Chamalian, W1RM

ARRL DX Contest audio

From: Randy Thompson K5ZD

Date: Thu, 17 Mar 2022 18:11:49 EDT

I have posted the recordings from my operation for both modes in the 2022 ARRL DX Contest to my website. You are welcome to listen in.

CW - https://k5zd.com/audio-k5zd-arrl-dx-cw-2022/

SSB - https://k5zd.com/audio-k5zd-arrl-dx-ssb-2022/

The recordings are in 1 hour files. You hear the same audio as the operator.

Possible uses of these recordings:

Hear how loud Europeans are in W1 Hear how loud you were when working W1

Explore the many variations of QRM available during a DX contest

Listen to me being a lid

Hear how many FRC guys beat me out in every packet

I have to find a way to do this with screen sharing. Then you could see tuning and logging as it was happening.

73, Randy K5ZD

Editor: Hear how an expert contester does it.

CQ magazine role in CQ WW

From: Jeff Demers

Date: Thu, 17 Mar 2022 17:05:50 EDT

While I guess CQs announcement is no surprise, I am surprised that this magazine that can't even print and ship magazines to subscribers is still the 'voice' of our biggest contest. How is this still the case?

STATEMENT OF CQ COMMUNICATIONS, INC., REGARDING CQ CONTESTS AND THE RUSSIAN INVASION OF UKRAINE

(Northport, NY 17 March, 2022) – CQ
Communications, Inc., publishers of CQ Amateur
Radio magazine and sponsor of the CQ World Wide
DX and WPX Contests, announced today that in light
of the invasion of Ukraine by Russia and Belarus, it will
not accept competitive entries in any of its sponsored
contests by amateur radio stations in Russia, Belarus
or the separatist Donbas region of Ukraine (unofficial
D1 prefix). Logs submitted by these stations will be
accepted only as checklogs. In addition, contacts with
these stations by other participants will have zero point
value and will not count as multipliers

Re: Russian DX? From: Greg W1KM

Date: Thu, 17 Mar 2022 11:32:19 EDT

It is up right now. Some of the scheduled operations: CT2IQK World CT SOSB-21 Bureau CT2IQK 73 to

all!!!

PU1TIN EU Russia HUYLO MOST PUTIN-HUYLO PU1PTIN Russians are FASCISTS

ROWAR EU Russia Russian Fascist MOST cargo 200 PU1TIN Fascist stop war R1HUILO EU Russia MO001 MOST RW3AH

RW3AH Russians are fascists
F4SICM World Russians are fascistMOST UA6AA UA6AA

FACISM EU Russia Putin hujlo MOST
RX3APM RX3APM Russians are fascists
D1PUYLO EU Russia Puylostan MOST

RA3ATX RA3ATX Sosnite her

#### FINAL RESULTS 2022 POISSON d'AVRIL CONTEST

From: Doug Grant

Date: Sun, 03 Apr 2022 14:28:59 EDT

For those of you who don;t subscribe to CQ-Contest...

## BTW, YCCC members contributed \$3187 of the total. Thanks, shipmates!

----- Forwarded message -----

From: Doug Grant <dougk1dg@gmail.com>

Date: Sun, Apr 3, 2022 at 6:26 PM

Subject: FINAL RESULTS 2022 POISSON d'AVRIL

CONTEST

To: CQ Contest <cq-contest@contesting.com>

We received 98 entries this year.... a NEW RECORD!

All entries have been declared winners (list at the end of this post). Over 60 entries were in the "100"

Category...it is going to be interesting buying and mailing that many rolls of Charmin, but a deal is a deal.

I am expecting a few "logs" to come by mail in the next couple of days, so the final tally will be a little higher than the amount received thus far, which is (drum roll):

\$11,082.91 (very loud cymbal crash, loud cheering)

Along with the matching funds committed by Tim Duffy, K3LR, we raised over \$22,000 in 3 days to help DM9EE provide assistance to Ukrainians who are suffering.

Allow me to share a little bit about our man on the ground, Carsten, DM9EE. He owns a hotel in Holzminden, Germany. The pandemic has really hurt his business, but he is getting by.

When I announced this project, I told the story of how Carsten loaded up his van and trailer a few weeks ago with supplies and drove them to the SP-UR border where they were passed along to people who needed them.

A few days ago, there was a report that police in a nearby town had discovered 67 Ukrainian refugees living in a single room, sleeping on the floor, sharing a single toilet (all 67 were women and children). The authorities were trying to find temporary housing for them until they can be settled somewhere. When Carsten heard this, he contacted the authorities and said "I have a hotel. Give me 25 of them." Then he asked his local community for donations of clothing, medicines, and other supplies. And they stepped up.

#### This is the guy we are supporting.

Some people were a little confused by this project and thought it was just an April Fools joke. Ummm...no.

Anyway, the "certificates" will be purchased and shipped this week.

The P d'A is now over for this year. If you missed the opportunity to enter, I suggest that you consider making a donation to the charity of your choice that is helping in Ukraine. One option worth considering is the World Food Programme. S53R/ST2AR/9N7AA, ON6TT, and 9A3A work there now or have worked there in the past, so there is a ham radio connection. Doctors without Borders (Medecins sans Frontiers) is another excellent choice - not sure if any hams work

there, but it is a very efficient low-overhead operation doing good work.

Thank you all for making this the best Pd'A ever, and my happiest birthday ever.

73,

Doug K1DG

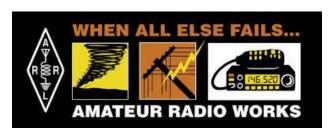

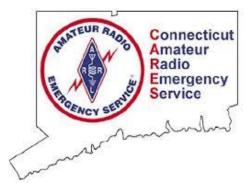

Next CT ARES Winlink Wednesday: Wednesday, May 4, 2022

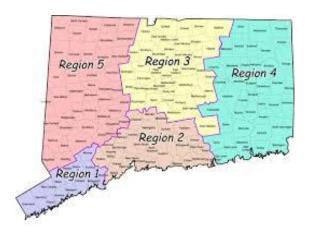

Visit this website to learn more about CT ARES and Winlink Wednesday:

<a href="http://www.ctares.org/">http://www.ctares.org/</a>

"When Everything Else Fails. Amateur Radio often times is our last line of defense... When you need amateur radio, you really need them."

#### The Hon. W. Craig Fugate

Former Administrator, US Department of Homeland Security, FEMA

.....

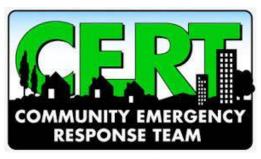

From: Field, John <John.Field@ct.gov> Sent: Monday, March 28, 2022 1:55 PM To: Field, John <John.Field@ct.gov> Subject: FW: TIME SENSITIVE INFORMATION Statewide CERT NET

The following information is being shared with those municipalities with CERT teams, and comes out of Manchester OEM/CERT. They have provided the attached two (2) documents for a weekly amateur radio CERT NET. This linked radio system will enable CERT teams with this communications capability from across the State to communicate with each other regardless of internet or telephone communications being disabled.

They will be testing this NET every Tuesday at 7:30 PM beginning on Tuesday, April 5th, and will be operating on the KB1AEV linked repeater system.

Manchester OEM/CERT has requested that information be shared with all CERT teams in the State.

Please note that this is not an "Officially" endorsed communication system, and participation is strictly voluntary. However, it may prove to be an option in time of a disaster when communication systems fail.

Point of contact:
Donald Janelle
Deputy Director Manchester Emergency
Management
Planning Section Chief, CT 3 IMT

860-647-5259 www.ct.gov/demhs

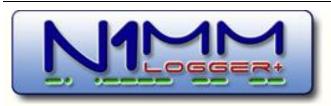

N1MM Logger is the world's most popular free ham radio contest logging program. For CW, phone and digital modes, its combination of contest-optimized features is unmatched. The program's features are continually changing.

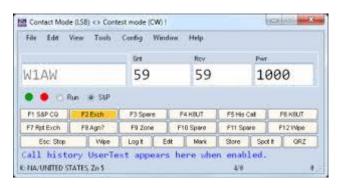

https://n1mmwp.hamdocs.com/n1mmfeatures/

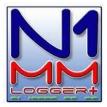

Alan, WA3EKL, and Susan, N3DPB, have devised a way to remind operators not to transmit out of band when a DX station is spotted on the cluster and operating below the US phone band.

With the CQ WW WPX phone contest coming up, this might be something you want to incorporate into your N1MM Logger+ setup.

During the major phone contests (ARRL DX, CQ WW and WPX), DX stations will often operate just below the US phone band. There are times in the heat of the battle that tired operators do not pay attention and end up transmitting outside the of the US phone band.

During the last contest, all the operators held Amateur Extra-class licenses, and every one of them, including myself, made this mistake. As the station owners, we have implored our ops, new and old, to "watch the band edges," but this error still occurs every now and then. During the last CQWW I found a solution, and after implementation, no operators have made the error.

N1MM allows you to set the CW band limit in the Band Map window. However, the color of the frequencies is the same in both the CW and phone portions of the band map. N1MM also allows you to change the color of the frequencies of both CW and phone.

I allowed the phone frequencies to remain their normal "black." I changed the color of the CW frequencies to an annoying phosphorescent bright "purple." Whenever a station appeared in the "purple," it was an immediate visual cue, telling the op "DON'T TRANSMIT," as they would be in the CW portion of the band.

A similar thing could be done by moving the CW portion up 2 kHz into the bottom of the 40-meter phone band, alerting you so that your lower

sidebands would not go into the CW portion of the band.

Here is the process:

In N1MM Config Menu, left click "Manage Skins, Colors, and Fonts." Under the "Colors" tab of the next window, Section 4, left click "<Change>" next to "Color of the CW portion of Bandmap Window".

Pick the color you want, then left click "OK," then left click "Save" at the next window.

When there are several QSO parties going on at the same time like this weekend it would be nice to see which one I am currently logging without trying to find the small greyed out text at the top of the log window since that window isn't the active one. Would be better if it was shown in the entry window(s) say to the right of the CW speed. Just my opinion.

#### Eric N7EPD

I agree that it's not 100% ideal but there is a 2nd way to see, which is not quite as fast as looking at that small grey header.

If you're quick with a keyboard, you can see it and get back into the action in about 1 second. ALT+F (F for file) will reveal the last 9 contests you've opened. Then hit ESC to close the drop down.

Again, not ideal, but at least it gives you one more option.

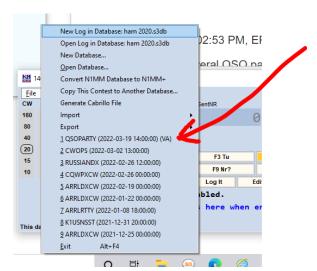

VE9AA – Mike

# The Amateur's Code **The Radio Amateur is:**

**CONSIDERATE...**never knowingly operates in such a way as to lessen the pleasure of others.

**LOYAL...**offers loyalty, encouragement and support to other amateurs, local clubs, and the American Radio Relay League, through which Amateur Radio in the United States is represented nationally and internationally.

**PROGRESSIVE...**with knowledge abreast of science, a well-built and efficient station and operation above reproach.

**FRIENDLY...**slow and patient operating when requested; friendly advice and counsel to the beginner; kindly assistance, cooperation and consideration for the interests of others. These are the hallmarks of the amateur spirit.

**BALANCED...**radio is an avocation, never interfering with duties owed to family, job, school or community.

**PATRIOTIC...**station and skill always ready for service to country and community.

--The original Amateur's Code was written by Paul M. Segal, W9EEA, in 1928.

## STRAYS...

#### Cable Labels

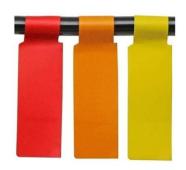

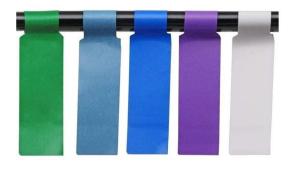

240Pcs Cable Labels Colorful Waterproof Cord Labels Tags Write on Stickers Tear Resistant Flexible Works Cord Identification Labels for Laser Printer Labeling Various Charger Cords, Cables (8Sheets /A)

From: Ed Stratton

Date: Thu, 10 Mar 2022 19:33:19 EST

One of my ham friends at my new QTH showed me these cable labels..

AmazonSmile: 240Pcs Cable Labels Colorful Waterproof Cord Labels Tags Write on Stickers Tear Resistant Flexible Works Cord Identification Labels for Laser Printer Labeling Various Charger the zoom level and drag the map around. If Cords, Cables (8Sheets /A) : Office Products

73, Ed - W1ZZ w1zzham@gmail.com http://www.grz.com/db/W1ZZ

AmazonSmile: 240Pcs Cable Labels Colorful Waterproof Cord Labels Tags Write on Stickers Tear Resistant Flexible Works Cord Identification Labels for Laser Printer Labeling Various Charger Cords, Cables (8Sheets /A) : Office **Products** 

### "CW's Corner"

de W1QK & WA1KRG

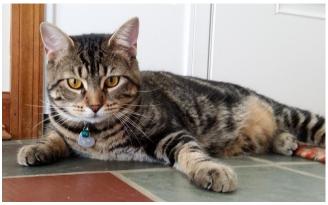

Check out who's in your neighborhood:

https://haminfo.tetranz.com/map

### Amateur Radio License Map

Use this map to find amateur radio license holders in the USA. Click here for more info.

Select the type of input (callsign, gridsquare, zip code or street address) on the left. Enter an appropriate search value on the right. Hit the button. Scroll down see the map. The selection determines the center of the map. When the map appears, you can adjust you're looking at a sparsely populated area, you'll probably need to zoom out.

After two seconds of not moving, it will reload with stations for the new area. You can also click on the gridsquare labels to center tha map on that square. Use the "Show grid

labels" checkbox to temporarily remove the gridsquare lines and labels if they get in the way.

Click on a marker to see name and address info.

Callsign
Gridsquare
Zip code
Street address
Callsign
Enter a callsign.
Show grid labels

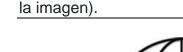

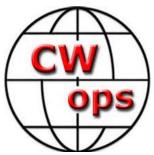

[es] GUARDE la tarjeta utilizando "Guardar

Imagen" en su navegador (click-derecho en

## The CW Operators' Club <a href="https://www.cwops.org">cwops.org</a>

The CW Operators' Club, commonly known as CWops, is an international organization, in membership and management, for amateur radio operators who enjoy communicating using Morse Code. Its mission is to foster the use of CW, whether for contesting, DX'ing, traffic handling, or engaging in conversations.

Visit the CWops website to learn more about CW Academy and how you can sign up for the popular & free on-line CW training classes.

https://cwops.org/cw-academy/cw-academy-options/

To become a member of CWops: <a href="https://cwops.org/membership/">https://cwops.org/membership/</a>

**Source:** CWops Reflector with credit to all contributors – Editor

Re: Just hit 200,000+ QSOs

Interesting QSO's today

From: Bruce NJ3K #2431

Date: Wed, 09 Mar 2022 15:08:27 EST

A couple of QSO's to note today. At the 1300 event I was called by K1DW and K1DJ at the same time, I'll admit I was a little confused there. During the 1900 event my first QSO the persons name and exchange was "NAME" "EXCH"

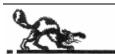

### STRAYS

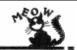

Papa Cat (aka W1QK), received this e-QSL recently:

#### **QSL Card from CX6BT**

Thank you for our recent QSO. Below you can find a QSL card. Best wishes, Carlos. CX6BT

[es] Gracias por nuestro reciente contacto. Abajo encontrará una tarjeta QSL. Los mejores deseos, Carlos. CX6BT

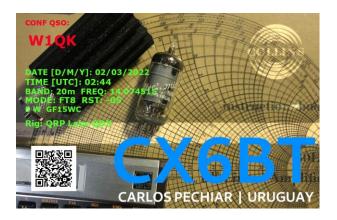

[en] SAVE the card by using "Save Image" on 1900 event my first QSO the persons name and your borwser (right-click on the image).

exchange was "NAME" "EXCH"

#### 73, Bruce NJ3K #2431

Re: Interesting QSO's today

From: Jim N7US #486

Date: Wed, 09 Mar 2022 15:10:48 EST

I have a solution to the NAME EXCH. Hard code your name and exchange in your CWT message file From: N4IJ. so you can ignore the exchange field when opening Date: Wed, 16 Mar 2022 18:30:24 EDT a new log.

\_\_\_\_\_

Now if I could just learn to type.

73, Jim N7US

Re: Russian DX?

From: VE9AA - Mike

Date: Wed, 16 Mar 2022 16:10:44 EDT

I usually do this contest.

This weekend I am not doing this contest.

Re: Russian DX?

From: K1TZQ

Date: Wed, 16 Mar 2022 16:16:15 EDT

Saying you will or you won't is a statement with inference ....do what you have in your heart to do or not do...keep it to yourself.

Howie - K1TZQ

Re: Russian DX?

From: Jim Jordan

Date: Wed, 16 Mar 2022 16:19:05 EDT

Hams are, I believe, also humans. GL Gerry. I will not be in the contest but hope for a return to sanity before next year.

Jim K4QPL

Re: Russian DX?

From: Bill N5IR

Date: Wed, 16 Mar 2022 16:28:38 EDT

The average Russian ham has as much control over their government as we do. Let's operate as much as we can.

Bill, N5IR CW ops #799

Re: Russian DX?

Every time I see e-mails like these it irritates me. Someone that says "I will not be participating in this contest" shows their bias or views. Just get on the air and try to be decent to all as a Ham

Doug N4IJ

Re: Russian DX?

From: Stephen Bloom

Date: Wed, 16 Mar 2022 19:10:45 EDT

------ I won't discriminate against most individual Russian hams, (though there are a couple who have posted such loathsome things on social media, that I just can't pretend) but participating in a Russian sponsored contest right now? No way. If they have any self awareness, they have to know this isn't the time and should cancel.

73 – Steve, KL7SB

\_\_\_\_\_\_

Re: Russian DX?

From: Jim Stahl

Date: Wed. 16 Mar 2022 19:42:20 EDT

I'm not planning a serious effort, but intend to make some QSOs with non-Russian hams.

And then include soapbox comments with my log that will let somebody in Russia know that we know what is really going on.

73 - Jim K8MR

Everyone loves bashing FT8 WAS: RBN at CWT

time

From: Alan AD6E

Date: Wed, 16 Mar 2022 16:12:43 EDT

And so do I, but maybe for a different reason.

The original digital mode is CW. In telecom, it's called OOK (on-off keying). There are many forms of digital and I spent much of my career designing various versions of digital for telecom radio equipment. Ham radio includes anything based on radio communications. As with everything in the universe, it evolves with time and I think that leads to good things. Usually.

My beef with FTx is the general lack of communicating ability. It could have been done MUCH better but JT and his grad students (probably not hams) designed FT thinking that communications is nothing more than a call sign and signal report. And maybe a QTH. Nothing else. Of course, 99.99% of my CW QSOs are pretty much the same. But at least I could, if I wanted, rag chew or pass meaningful messages.

The positive side of FT is that its huge popularity has led to more "shack on the belt" types becoming interested in HF. Then getting interested in other HF modes. Have you ever wondered why CW is experiencing a resurgence? I've had almost 100 beginner and basic CW students now in the CW Academy program over the past few years and I'm only one of about 80 (?) CW Academy advisors.

73, Alan AD6E / KH6TU

#### Realigning the 80 m Band

From: Bruce Prior

Date: Sun, 20 Mar 2022 12:32:48 EDT

Picture a middle-school student who has just earned a Technician Class license. Linda had earned enough money from odd jobs to buy a monoband 80 m transceiver kit, but not enough to build an antenna tuner. She wants to operate with both voice and data modes; she plans to learn Morse code and to operate on CW.

As a percentage of wavelengths, 80 m is the largest kHz is poorly utilized. An exclusive total of 50 kHz Amateur Radio band. That is good news except for a stubborn antenna characteristic: Without an antenna tuner or other special matching techniques, one resonant dipole antenna will not efficiently cover the entire 80 m band.

The current ARRL proposal calls for Technicians to use from 3525 kHz - 3650 kHz for CW and data

modes and then it jumps to 3900 kHz - 4000 kHz for Technician voice and image operation. That proposal is not welcoming to Technicians because of the antenna problem. Over half of current USA radio amateurs are Technicians. The gulf between Technicians and higher-ranked amateurs needs to be bridged. Most of the ARRL Technician enhancement proposal was well conceived, but on 80 m it needs to be modified.

We need to get together as one Amateur Radio community. The 80 m band can become a common multi-mode meeting place for all radio amateurs in the USA. Near vertical incidence skywave (NVIS) propagation[1] often occurs on 80 m, making reliable regional communications routine irrespective of terrain without relying on repeater infrastructure, 80 m could become a centerpiece for regional emergency communications.

A better solution is to cluster both the CW/data and the voice/image segments so that Technicians and Generals can use a single resonant dipole antenna to cover their multimode 80 m allocations. All classes will gain 50 kHz of CW/data spectrum; the increasingly-popular data modes will have more elbow room. According to this new proposal, Generals will have a total continuous allocation of 350 kHz on the 80 m band, making a single resonant dipole antenna more reasonable. With this proposal, the boundary between CW/data and voice/image operation on the 80 m band will be 3650 kHz for all license classes. CW

should continue to be legal on voice/image spectrum, but most CW activity will occur in the CW/data portions. Some operators commonly use CW to check into voice nets; most 80 m voice net control operators understand Morse code. A few 80 m voice/data nets which are geared for Generals will need to change frequencies within the realigned 80 m band, but increased voice/data spectrum will make those changes easy. Beginner nets for all modes can be located within the Novice and Technician 80 m spectrum. All CW operators will have more room to play.

The current exclusive Amateur Extra Class voice/image spectrum from 3600 kHz to 3700 from 3950 kHz to 4000 kHz for Amateur Extra Class voice/image use will suffice. Like all other radio amateurs, Extras will gain 50 kHz for CW/data operation. Here is a scheme which allocates the 80 m spectrum more reasonably for all license classes; total spectrum changes from current allocations for

each license class are noted:[2]

Amateur Extra CW/data: 3500 kHz to 3650 kHz

(150 kHz total +50 kHz)

Amateur Extra voice/image: 3650 kHz to 4000

kHz (350 kHz total -50 kHz)

Advanced CW/data: 3525 kHz to 3650 kHz (125

kHz total +50 kHz)

Advanced voice/image: 3650 kHz to 3950 kHz

(300 kHz total unchanged)

total +50 kHz)

General voice/image: 3650 kHz to 3900 kHz (250

kHz total +50 kHz)

Technician CW/data: 3525 kHz to 3650 kHz with

200 W limit (125 kHz total +50 kHz)

Technician voice/image: 3650 kHz to 3750 kHz with 200 W limit (100 kHz total +100 kHz)

Novice CW: 3525 kHz to 3650 kHz with 200 W

limit (125 kHz total +50 kHz)

Novice voice/image: 3650 kHz to 3700 kHz with

200 W limit (50 kHz total +50 kHz)

80 m non-CW data nets should become

**popular.** Non-binding band plans can segregate CW and non-CW data segments. To decrease mutual interference, non-CW data operations between 3625 kHz and 3650 kHz can be encouraged. The few remaining Novices will not gain non-CW data spectrum, but Technicians will. With this realigned band, most activity will cluster above and below 3650 kHz, since that is the region where most operators will be active. Specialized operations like DXing and contesting, mostly by Amateur Extra Class and Advanced Class operators, will tend to gather near the low end of the America and South America. The 80 m band CW/data portion and near the high end of the voice/image portion of the 80 m band.

A simple center-fed dipole antenna cut for resonance at 3650 kHz will be 128.22 feet (39.08 m) long, with each element 64.11 feet (19.54 m) long. That single antenna will cover most of the activity on the 80 m band for the majority of operators. Amateur Extra Class and Advanced Class amateurs will need to employ antenna tuners or special antenna designs for reasonable coverage of their entire 80 m allocations, just like they do now.

The large majority of USA radio amateurs should become General Class operators or higher. This transformation can be accomplished locally. An important agenda item for local Amateur Radio clubs and for local Amateur Radio service organizations should be to host General Class

courses which encourage Technician members to upgrade. The ARRL publishes excellent training materials. The newly-minted Generals can be mentored to build HF stations at home and to operate outdoors through programs like *Parks on* the Air[3] and Summits on the Air[4] and Islands on the Air[5]. Especially as Solar Cycle 25 propagation improves, Technicians who are exposed to the fun of skywave propagation should become motivated to study for the General Class exam, so they can General CW/data: 3525 kHz to 3650 kHz (125 kHz operate on all Amateur Radio bands. The current General Class exam. like the Technician one. is accessible to almost any teenager or adult. Amateur Extra Class licensees have additional spectrum beyond General Class on only four shortwave bands, but ambitious high school students seeking admission to selective colleges can enhance their prospects by becoming Amateur Extra Class radio amateurs.

> If we realign the 80 m band in this fashion, it will improve Amateur Radio enjoyment, emergency communications, and service to our communities

[1] https://en.wikipedia.org/wiki/Near\_vertical\_incide nce skywaye

[2] Original Advanced and Novice licenses are no longer issued, but they can be renewed. Perhaps eventually the Advanced and Novice license classes will be revived, in which case this proposed revised 80 m system will dovetail nicely with that improvement. The spectrum from 3500 kHz to 4000 kHz is only available in ITU Region 2, mostly North extends from 3500 kHz to 3800 kHz for most of the remainder of the world.

[3] https://parksontheair.com/

[4] https://www.sota.org.uk/

[5] https://www.iota-world.org/

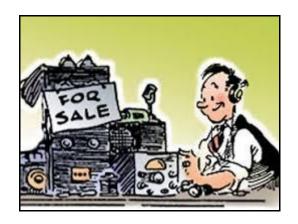

## Capers: Swap and Shop CARA Swap & Shop Policies:

CARA assumes no responsibility for transactions made or inaccuracies in ads. You are responsible for checking your ad and notifying us of any corrections. Swap and Shop listings are open to licensed CARA hams, based on space available. Please submit your items to <a href="wlqk@snet.net">wlqk@snet.net</a> for placement in the CARA Capers.

#### **Member and Station News:**

Your news or story could be included here in the next issue of CARA Capers. Contact W1QK, Capers editor.

Just snap pix of your station, antennas, mobile installation, etc. and send it in!

Capers welcomes and encourages member input.

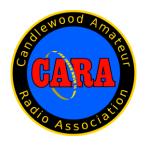

## Visit us on the Web at http://www.cararadioclub.org

#### **Executive Board:**

President – Bud Kozloff, W1NSK w1nsk@hotmail.com Vice President – John Morelli, W1JGM w1jgm@aol.com Secretary – Gary Adams, N1GSA Mrclipper69@yahoo.com Treasurer – Gregory Davis – WR1Z ggdavisct@gmail.com

#### **Directors:**

Harlan Ford, W1QH - hford01@snet.net
David Coelho, WA1JGA –davidcoelho52@gmail.com
John Ahle, W1JMA – w1jma@aol.com

CARA is an IRS 501(C)3 Organization.

Consider supporting CARA in your estate planning.

CAPERS is the monthly newsletter of the Candlewood Amateur Radio Association Editor: Dan Fegley, W1QK w1qk@snet.net

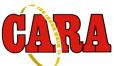

## This month's CARA Capers member pop quiz question:

What was Roger Mitchell's previous callsign before being assigned NG1R?

Answer on page 31.

#### A brief word from our editor ...

CARA CAPERS is the monthly publication of the Candlewood Amateur Radio Association, Inc. (CARA) and is intended to present news, issues, and opinions of interest to CARA members and the Amateur Radio Community.

We encourage contributions of articles, letters to the editor, etc. and welcome newsletter exchanges with other clubs from around the country and around the world. Permission is granted to reprint material contained herein as long as proper credit is given to this newsletter and the author.

Ideas for, and contributions to the CAPERS should be submitted to: <u>w1qk@snet.net</u>.

Submissions must be received no later than the date indicated in the preceding month of issue, *unless otherwise specified*.

Submissions should be in MS Word format or ASCII text. Photos should be in .jpg format.

The input deadline is announced in the previous issue and again at the monthly planning meeting.

Material received after the deadline will be used in the next month's CAPERS if it's still current and /or newsworthy.

The CAPERS is published by CARA Capers Editor. All material contained herein is considered the opinion of the author and not necessarily that of CARA.

Announcements of events are for informational purposes and do not necessarily constitute an endorsement by CARA. No responsibility for accuracy is assumed by the CARA Capers editor or newsletter staff.

This summary is reprinted as a courtesy of: The Mahoning Valley Amateur Radio Association's Award-Winning monthly newsletter: "Voice Coil" http://www.mvara.org/Newsl/Current.pdf

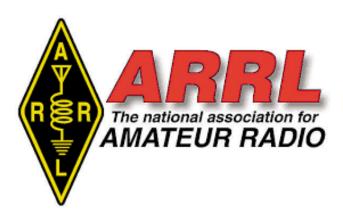

#### **About ARRL:**

Founded in 1914 by Hiram Percy Maxim, ARRL (American Radio Relay League) is the national association for Amateur Radio in the US. Today, with more than 161,000 members, ARRL is the largest organization of radio amateurs in the world. ARRL's mission is based on five pillars: Public Service, Advocacy, Education, Technology, and Membership.

#### ARRL -- Your One-Stop Resource for Amateur Radio News and Information

- based members can elect to receive <u>QST</u> or <u>On the Air</u> magazine in print when they join ARRL or when they renew their membership. All members can access digital editions of all four ARRL magazines: *QST*, *On the Air*, *QEX*, and *NCJ*.
- Listen to <u>ARRL Audio News</u>, available every Friday.

#### Subscribe to...

- <u>NCJ -- National Contest Journal</u>.
   Published bimonthly, features articles by top contesters, letters, hints, statistics, scores, NA Sprint, and QSO parties.
- <u>QEX</u> -- <u>A Forum for Communications</u> <u>Experimenters</u>. Published bimonthly, features technical articles, construction projects, columns, and other items of interest to radio amateurs and communications professionals.

#### Free of charge to ARRL members...

 <u>Subscribe</u> to the ARES Letter (monthly public service and emergency communications news), the ARRL Contest Update (biweekly contest newsletter), Division and Section news alerts -- and much more!  Find ARRL on <u>Facebook</u>! Follow us on <u>Twitter</u> and <u>Instagram</u>!

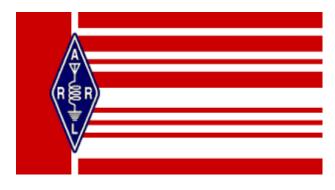

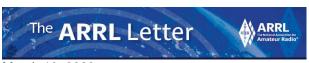

March 10, 2022

Annual Armed Forces Day Cross-Band Exercise Set for May 14

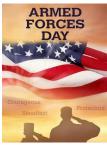

The 2022 running of the Armed Forces Day (AFD) Cross-Band exercise will be held on May 14, 1300 - 2200 UTC. A complete list of participating stations, modes, frequencies, times, and other details will be announced on April 1. The event is open to all radio amateurs. Armed Forces Day is May 21, but the AFD Cross-band Military-

Amateur Radio event traditionally takes place 1 week earlier in order to avoid conflicting with Dayton Hamvention<sup>®</sup>. During the exercise, radio amateurs listen for stations on military operating frequencies and transmit on frequencies in adjacent amateur bands.

Military and amateur stations have taken part in this event for more than 50 years. It's an exercise scenario, designed to include ham radio and government radio operators alike.

Per previous announcements: "The AFD Cross-band Test is a unique opportunity to test two-way communications between military communicators and radio stations in the Amateur Radio Service, as authorized in 47 CFR 97.111. These tests provide opportunities and challenges for radio operators to demonstrate individual technical skills in a tightly controlled exercise scenario that does not impact any public or private communications."

Military stations in various locations will transmit on selected military frequencies and announce the specific ham band frequencies they are monitoring. An AFD message will be transmitted utilizing the Military Standard (MIL-STD) serial PSK waveform (M110) followed by MIL-STD Wide Shift FSK (850 Hz RTTY), as described in MIL-STD 188-110A/B. The AFD message will also be sent in CW and RTTY. Full details will be released on April 1.

Amateur Radio in the News

ARRL Public Information Officers, Coordinators, and many other member-volunteers help keep amateur radio and ARRL in the news.

- "Remarkable man believed we could lick fuel addiction" / Baltimore Sun (Digital Edition) (Maryland) March 8, 2022
- "New proposed \$1,400 Forest Service fee may impact Manistee County" / Manistee News Advocate (Michigan) February 24, 2022
- "When all else fails, ham radio works" / Santa Cruz Sentinel (California) February 8, 2022
- "Amateur radio operators make contacts in global winter training" / NBC Montana (Montana) February 6, 2022

Share any amateur radio media hits you spot with us.

#### Announcements

 France's IARU membersociety REF has announced that special event station TM97WARD will be among those on the air April 16 - 25 to celebrate World Amateur Radio Day (WARD), which takes place each year on April 18

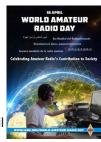

- The <u>final results</u> for the February North American CW Sprint are published on the *NCJ* website.
- Parks on the Air (POTA) reports a lot of activity in February, with an average of 270 activations every day. Just under 1,500 operators helmed approximately 7,500 activations from more than 3,000 different parks in 31 different DX entities. POTA was inspired by the National Parks on the Air (NPOTA) program of ARRL, overseen by former ARRL staffers Sean Kutzko, KX9X, and Norm Fusaro, W3IZ, in 2016.
- ARISS notes that it has been 2 years since the launch of the ARISS InterOperable Radio System (IORS) to the International Space Station. Today, the IORS is a staple of ARISS operations in the Columbus module.

Congratulations go to the ARISS team, which

contributed to the development and flight certification of the IORS!

The ARRL Maine Section has announced the Maine 2-Meter **FM Simplex** 

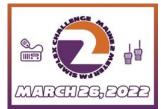

Challenge, sponsored by the Wireless Society of Southern Maine. The event is March 26. 2022.

Study: Rapid Development of Satellite Mega-Constellations Risks Tragedies of the Commons A study reported in Nature, "Satellite megaconstellations create risks in Low Earth Orbit, the atmosphere and on Earth," in Scientific Reports (May 2021) by Aaron C. Boley and Michael Byers, says the rapid development of mega-constellations risks multiple tragedies of the commons. That could include tragedies to ground-based astronomy, Earth orbit, and Earth's upper atmosphere. The study asserts that

internationa

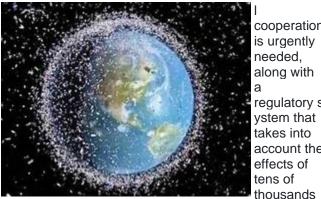

of satellites.

"[T]he connections between the Earth and space environments are inadequately taken into account by the adoption of a consumer electronic model applied to its first meeting on January 26. space assets," the authors said. "For example, we point out that satellite re-entries from the Starlink mega-constellation alone could deposit more aluminum into Earth's upper atmosphere than what is done through meteoroids: they could thus become the dominant source of high-altitude alumina." The authors say their study shows that untracked debris will lead to potentially dangerous on-orbit collisions on a regular basis due to the large number of On the Airsatellites within mega-constellation orbital shells. The

total cross-section of satellites in these constellations also greatly increases the risk of impacts due to meteoroids. De facto orbit occupation by single actors, inadequate regulatory frameworks, and the possibility of free-riding exacerbate these risks.

According to Boley and Byers, in 2 years, the number of active and defunct satellites in low-Earth orbit (LEO) has increased by over 50%. "SpaceX alone is on track to add 11,000 more as it builds its Starlink megaconstellation and has already filed for permission for another 30,000 satellites with the [FCC]."

More than 12,000 trackable debris pieces are already in low-Earth orbit, typically 10 centimeters in diameter

> or larger, the study asserts. Read an expanded version.

In Brief...

Japan's Ministry of **Communications has** established an advisory board that aims to encourage young people to become involved in amateur radio. Japan

Amateur Radio League (JARL) President Yoshinori cooperation Takao, JG1KTC, is a member. A Ministry of Internal Affairs and Communications (MIC) report in November 2021, "Radio Policy Council in the Age of Digital Transformation," noted that the amateur radio population is declining, and amateur radio growth must regulatory s continue. "Young people will lead the future," the report said. "Consider creating an environment that makes it easier to [get started] in amateur radio." The account the government ministry said it would proceed with studies toward developing a system and environment that make it easier to utilize amateur radio, such as the realization of an experimental/research environment. Another goal is to speed up the process of acquiring an amateur radio license and establishing and operating a ham radio station. The advisory board held

> Upcoming Section, State, and Division Conventions Search the ARRL Hamfest and Convention Database to find events in your area.

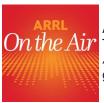

ARRL Podcasts Schedule The latest episode of the On the Air podcast (Episode 27) features a guided tour of 10 meters.

The latest edition (Episode 55) of the *Eclectic* Tech podcast will feature a conversation with Dave

Slotter, W3DJS, about HamPi -- a free suite of amateur radio software for the Raspberry Pi microcomputer.

The On the Air and Eclectic *Tech* podcasts are sponsored by Icom. Both podcasts are available on iTunes (iOS) and Stitcher (Android) as well as on Blubrry --On the Air | Eclectic Tech.

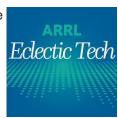

Answer to CARA Capers

**ARRL** Club News

**Editor: Michael Walters, W8ZY** March 22, 2022

### Spring is in the Air

Spring is in the air and on the air for all of us with the ham radio bug. That means that hamfests are happening and for the first time in a couple of years, hams are starting to come out and meet others. Like Rip Van Winkle, many feel like they are waking from a long nap. The idea that we can meet people in person seems so foreign. It's important to follow health guidelines and you must do only what is safe for you. If you can, get out and participate in a hamfest. I know that I love to browse a good flea market. Public service events are happening, and there is always the opportunity to activate a park or a mountain top.

The fun of amateur radio, at least to me, is the idea that I can get with a few of my friends and go out on a Saturday morning and work from a spot that we have not worked from before. Before Covid-19 there

were a couple of Dunkin Donuts-fueled excursions that allowed me to use my FT-817 and a portable antenna. I want to do that again and I might soon. I consider myself lucky because I work in a job that revolves around ham radio. Of course, it is still a job, but I tend to talk and think about the many aspects of the hobby most of the day. Right now, I am working on a small, portable digital rig to go with my QRP radio. The smaller the better, as long as it's still be functional for a guy that wears bifocals. It is never too soon to start planning for Field Day. Is your club doing Field Day in the field this year? This Member pop quiz question on page 27: has always been my favorite weekend of the year. I want to work many of you on the air Roger was KB1STT before becoming NG1R. and help you get Connecticut in your log. Get out and have some fun!

### Meeting Resources

Anyone that has been involved with a club knows that it is a challenge coming up with meeting materials and presentations. Club meetings should be more than just listening to the repeater and treasurer reports. Here at ARRL Headquarters, we get requests all the time to speak at meetings.

Unfortunately, there are only so many of us and resources are thin. However, we can offer clubs the ARRL Learning Center as a resource. There you will find a list of presentations on a variety of topics. The recordings can be used at a club meeting, even a virtual meeting. Most have a contact for additional information, and they are all. The only requirement is that whoever logs into the Learning Center must be an ARRL member. Their ARRL website

credentials will get them in. Check it out and try it for a meeting. The address is <a href="https://learn.arrl.org">https://learn.arrl.org</a>. Most of the content in the webinars section is the perfect length for a club meeting. You will also find training programs and educational materials for the member and the club.

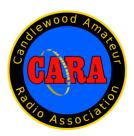

#### **Parks On The Air Rules**

- The activator and all the equipment you use must be within the perimeters of the park, and on public property. Activators cannot attempt to activate from any private property as the spirit of the POTA program is to get out of the house and operate, but you can do it from a vehicle/park bench/various methods etc. The park must be OPEN. A park is open when the public has civil and legal access to the public lands as defined by the park boundary map, in compliance with any other specific civil or legal restrictions mentioned by the governing agency/website. A park is closed when the governing agency/website clearly says that public access is prohibited, or when the park itself ceases to exist. Seasonal closure of facilities, concessions, offices, certain gates, or even large portions of the park does not usually mean that the park cannot otherwise be lawfully accessed for day use. If a doubt exists, please call the park office/administrator. Use the map on the POTA site in combination with Google Maps, and official park sites to find the official boundaries. If the park is part of a trail system or river, you need to be within 100 feet of the trail or river. You may never trespass on private property to access state/provincial or federal lands without permission. You are taking part in this program at your own risk to following the proper law, and injury/death. The hunter can contact the activator from home or any other property.
- **Simultaneous activations** of multiple references ("Multi-loc" or "**two-fer**", "**three-fer**" etc) are possible with POTA. This should be considered an **intermediate level skill** as putting a multi-loc on the air may generate significant interest by hunters. Activators should be comfortable with running pile-ups and proper logging of single references **before attempting to run multiple parks at once**.
  - **a.** All standard POTA rules apply to park boundaries for each reference area being activated. It is the activator's responsibility to determine that operating location for their activation is valid for each reference area being activated.
  - **b. Separate log files** must be submitted for each of the references being activated.
- You must make a minimum of 10 QSOs for your activity to count toward a POTA activation. This must be done within the same day in Zulu Time 00:00 23:59.
- Hunters still gain credit, even if the activator hasn't reached 10 QSOs. For hunters and activators to gain credit though, the activator MUST send the log in.
- One log can cover multiple days of activity, this includes club call signs and multiple operators. One log per park please.
- Land repeaters are NOT allowed, but satellite contacts, and all other types are permitted.
- POTA is operated by a **small group of volunteers with limited resources**, so there is a **limited capacity to add new parks**. POTA applies the following qualification rules for adding new parks...

  a. **All new parks** must be owned and operated by a **State/Provincial** or **Federal/National** agency. We **cannot** include parks that have **part/shared ownership, sponsorship, or are operated by private organizations or local governments** (ex. City Parks, Sierra Club, Nature Conservancy, etc.) b. POTA does **not** create "sub-parks" within existing parks if both parks are owned and operated by the same State/Provincial or Federal/National agency.
  - c. POTA **requires** the activator to research the park to determine that activation is within official park boundaries, and to determine that the park is **open and safe** to access. **Any parks that do not offer an informational website and/or recent boundary map cannot be included**.

#### **Code of Conduct**

To take part in **Parks on the Air** program, one must register on the **parksontheair.com** website. Parks on the Air, Inc. reserves the right to remove **all access, and/or data**, if one does not adhere to our Code of Conduct. The decision of the **Administration Team/President** will be final.

Examples of breaking the **Code of Conduct**:

- 1. **Threatening or abusing** members of the Administration Team or **any other** POTA participants in **any** manner.
- 2. Any post from any POTA site/forum will be **deleted** if it is:
- Discourteous
- Offensive
- Argumentative
- Infringing copyright
- Contains advertisements of any product, or posts about other portable radio park programs because it causes too much confusion... (SOTA/IOTA/BOTA/US Islands etc.. are fine though.)

Please keep posts on topic in the **Parks on the Air Facebook/Slack groups**. We're working hard to keep the **signal to noise ratio high**, and we appreciate your help. **We understand that these are unprecedented times, so take care and be safe!** 

For rule 2, you will receive **one warning**, after which you may be **suspended from participating in POTA for a proper amount of time, at the discretion of the POTA Administrator**.

If you have a dispute regarding a moderated post, then please send a message **directly to the POTA Administrator** with applicable details. The decision of the POTA Administrator is **final**, and there will be **no public discussion**. All disputes must be sent via e-mail directly to the POTA Administrator.

- 3. **Hacking/phishing** attempts of POTA websites.
- 4. Behavior that **discredits the integrity of the POTA** program.
- 5. Operating outside of the ARRL's operating ethics: http://www.arrl.org/operating-ethics.
- Operating outside of the DX Code of Conduct: <a href="https://rsgb.org/main/operating/dx-code-of-conduct/">https://rsgb.org/main/operating/dx-code-of-conduct/</a>

Frequently Asked Questions

Q: How do I get started with Parks on the Air (POTA)?

A: First, go to our official site https://parksontheair.com. At the top, please click on where it says "Help/Getting Started" and review ALL the documentation provided.

Q: How do I get to the POTA Slack Page for real-time communications?

Please just click on this link: https://pota.app/slack

Q: How do I inform POTA support about issues that I encounter?

A: The preferred method is to please write to help@parksontheair.com to generate a ticket that we can track.

Q: What logging program should I use for POTA?

A: We do not have a preference, just do a google search for one that does ADIF formatting. I highly recommend N3FJP AC Log (No, they do not pay me to say this.)

Q: Why am I having issues getting registered/using the POTA website? Some items are blank, or do not function?

A: We only support Chrome, Safari, and Firefox. If you are using Internet Explorer or Edge, that's the issue, as these browser are rarely used anymore. If you are using a supported browser, we are going to need an error message. Please be sure you already rebooted your computer, and deleted cache/cookies and retried if there isn't an error message.

Q:What if I am told I am not allowed to operate in a park that is already in the system?

A: Please do not attempt to operate or be combative. Just go to the parksontheair.com website and on the front page look up the state or country rep and report it. They will get with me to get into direct communications with the park.

Q: I just registered, but I do not see all of my contacts listed I've made before. Do I get credit for those?

A: Yes, but it takes a couple of days for the system to synch and connect all those contacts. Please have patience.

Q: How do I get a park added to the POTA database?

A: POTA is now only adding parks outside of the United States, unless it is a newly developed state/federally owned national or state park. If you are seeking to add a new country, please write an e-mail to W3AAX via qrz.com. If you are wishing to add a park to an existing POTA country in the system, please go to our official site https://parksontheair.com, Look up the appropriate country admin mapping representative, and contact them via their e-mail on QRZ.com, and please ask them. They are my voice from each country. We ONLY add state/provincial/prefecture etc. or national/federal level parks due to overhead.

Q: How do I get a log corrected?

A: Since we never manipulate an Activator's data for any reason, the following needs to occur:

Regional Coordinator goes in and deletes the log file(s) that are problematic.

Activator sends a corrected log file(s) to the Regional Coordinator.

Regional Coordinator uploads the fixed version... all done.

Q. What is the difference between an Activation and an Activity?

A. One may activate a park multiple times in one Zulu day, but all of those activations are considered one activity. As such, if a Hunter works you multiple times in the same park in the same Zulu day, they only get credit for one QSO. The POTA software eliminates the dupes from the logs submitted by the activator.

Q: How do park to park (P2P) contacts work?

A: It is a "best practice" to put the park number of the "other" park in the log field "sig in fo"

Our park to park processing verifies the contacts when both parties upload, so if you do not log anything to indicate it was a park to park, you will still get credit, because of the QSO matching we wrote for that.

The only reason it might not work without the "sig\_info" being used is if you had a situation where you were in a park, and you made contacts with the same person, on the same band, who was moving between multiple parks, because it would be like a dupe if you do not note the other persons park number.

Q: Where is a brochure for the POTA program?

A: It is located in the "Files" area on the left hand side of our Facebook page. https://pota.app/facebook

Q: How do I spot myself?

A. Use https://pota.app

Q: How do I schedule an activation?

A. Use https://pota.app/#/activations. Go to the bottom of the page, and click Add Activation.

Q: How do I call CQ for POTA?

A: "CQ CQ CQ 20 Meters...CQ CQ CQ Parks on the Air... This is [call sign] from kilo-zero-zero-one-zero standing by and listening." for PHONE.

For FT8, just run as normal default "CQ W3AAX FM19" ... this may change with FT4 once approved for use by ADIF.org.

Q: How do I send my logs in?

A: Go to the home page and it's based on your call sign number, NOT location... www.parksontheair.com

If your call sign has a 0 in it, send it to K0@parksontheair.com

If it has a 1 in it, send it to K1@parksontheair.com etc.... For now, the country of origin does not matter.

If you are in a park that is in multiple states, you MUST let the regional coordinator know which state you were in for the log to be processed.

Logs must be split by park, but a single log can contain multiple days.

It is MANDATORY for your ADIF file name to include the call sign, park number and activation date. (e.g. KA8H@K-1515-20201127.adi)

Q: Do hunters send in logs like activators do for credit?

A: No, only activators' logs count for credit for both activators and hunters.

Q: What is the best way to handle two-fer/three-fers etc..?

A: You will need a log for each park you do. The logs must have some difference in them in order for it not to be looked at as a duplicate. I personally use the free ADIF Master program just to change the MY\_SIG\_INFO field for my park, and to change the entire column for each park (three-fer, four-fer etc.) and save a file for each park.

Q: Do I need to request awards??

A: Most awards are available when you login to stats.parksontheair.com and go to the top and select My Stats, then go down to Awards Issued. The others are sent manually by W3AAX, but he is automatically notified. Some awards are still being automated and will be released soon. Thanks for your patience!

Q: How long should it take my log to process or for me to get an award?

A: Due to COVID-19 issues, please give a minimum of 1 month even before writing to a volunteer regional coordinator. Typically, it would be 2 weeks. Most of us have XYLs kids, full time jobs, etc.. so it's hard sometimes to keep up, especially when sickness comes into play. Also, an important thing to remember, we are not going to have time to let you know if your logs are always good, but we will let you know if there is an issue with one. We receive thousands of logs.

After you have waited a month, you write to them and do not receive a response, then definitely send me an e-mail at w3aax@outlook.com and I will look into it. Thanks for your patience and understanding.

Q: What type of contacts count for a POTA activation?

A: All radio contacts legally made by the activator on legal ham bands within the park borders. An exception is that no land repeaters may be used. Contacts do not have to be made with a registered POTA member.

Q: How do club calls work in POTA?

A: The Trustee (or someone with permission) needs to register the club's call sign to get its own account in POTA....For the Full Name, please put the name of the club.. (e.g. Anne Arundel ARC).

Once that is established, then you can run the activation as the call sign in the logs for "Station Callsign", but also, in the "Operator" field, put your own call sign.... That way, both the individual call, AND the club gets credit.

Q: Which fields are mandatory in POTA logs?

A: QSO\_DATE, TIME\_ON, BAND, MODE, and CALL. We usually exchange signal reports, but you must exchange something else as well besides just your call sign, like your station designation, or class (e.g. ARRL Field Day exchange). It is NOT mandatory to log information outside of Call Sign, Band, Mode, Time, and Date. We usually exchange signal reports, but you must exchange something else as well besides just your call sign, like your station designation, or class (e.g. ARRL Field Day exchange). We require a properly formatted ADIF file. Please only use logs generated by a program that ensures the ADIF format has been followed correctly. We see a large number of errors caused by people directly editing the text of their ADIF files by hand!

Q: Where can I see a table of searchable parks?

Go to https://pota.app/#/parklist

Q: I used a special call sign/have a new vanity call sign. What do I do to add it to get credit for POTA?

Login to the https://pota.app website and go to your preferences page in the top or side bar menu. You will see an Add Callsign button on the right side of the page. Click the button and follow the instructions.

Q: Will my Regional Coordinator fix or convert my logs to .adif format for me?

A: No, we are sorry, but this is what should occur. You send the log. They attempt to upload it. If the coordinator gets an error, they let you know what it is, and how to fix it. YOU fix it and send it back to the m to retry. They get so many that they rarely have time to tweak anything. If your coordinator does offer to fix a log on the side for you, consider yourself extremely lucky.

Q: How do two-fers, three-fers (etc.) work in POTA?

A: If you are inside a park (Johnston State Forest we'll say).... and that State Forest is within Johnston National Forest, then yes, it's a two-fer for both parks.... A sub park must be entirely within the park, or you must be on overlapping boundaries somehow. Touching or close, does not count.

If I am inside a park (Johnston State Forest we'll say) ... and that State Forest is within Johnston National Forest, AND I am also 100 feet or less (see rules for more details) from the Johnston National Scenic and Wild River... Then it's a three-fer....

If I am inside a park (Johnston State Forest we'll say) ... and that State Forest is within Johnston National Forest, AND I am also 100 feet or less from the Johnston National Scenic and Wild River...AND I am ALSO 100 feet from the Johnston National Scenic Trail... Then it's a four-fer....

Q: What's the best way to call CQ for CW and to use RBN? How does it work?

A: When you send:

"CQ POTA W3AAX W3AAX K1234 K"

RBN gives us the following data like:

"K1TTT,K,NA,7032.5,40m,W3AAX,K,NA,CQ,14,2019-07-20 14:24:57,17,CW"

In other words, RBN strips out any POTA-specific information, and just tells the world that you are calling CQ. Bummer, right?

So, we have an application that listens to RBN, it grabs each callsign in real-time and looks them up in two places: (1) our current spots, and (2) our scheduled activations for today. If it finds your callsign listed under either of those, it will combine the park reference K-0000 number from either your current spot or your schedule, and then posts it up to the https://pota.app site.

If you know you will be in an area with no cell service, the best way is to put a schedule item in, and then as soon as you call CQ, you will be instantly spotted. As you probably also discovered, as you change frequencies and bands, we will automatically re-spot you with the updated information because of RBN!

So if anyone asks, the format of your CQ does not matter in the least. On your first CQ, you will want a schedule item in place.

Add a new schedule item for yourself for today (via https://pota.app), then wait 30 seconds, then call CQ (no special format needed), and then I think you should have a spot listed on https://pota.app.

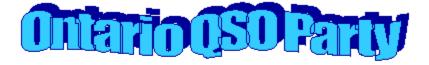

# This year there are FIVE BONUS STATIONS!

VA3CCO, VE3CCO, VE3ODX, VA3RAC and <u>VC3C</u>, honouring the 100th anniversary of the Kitchener-Waterloo Amateur Radio Club

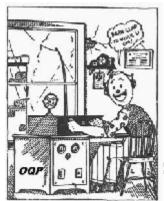

Join in the fun!

Join in the fun!

Join in the fun!

near and far!

April 17

Say "Howdy" to fellow hams near April 17.

Say "Howdy" to fellow hams near and 500Z April 17.

Say "Howdy" to fellow hams near and 17.

Say "Howdy" to fellow hams near and 17.

Say "Howdy" to fellow hams near and 17.

Say "Howdy" to fellow hams near and 17.

Say "Howdy" to fellow hams near and far!

Say "Howdy" to fellow hams near and far!

Say "Howdy" to fellow hams near and far!

Say "Howdy" to fellow hams near and far!

Say "Howdy" to fellow hams near and far!

Say "Howdy" to fellow hams near and far!

Say "Howdy" to fellow hams near and far!

Say "Howdy" to fellow hams near and far!

Say "Howdy" to fellow hams near and far!

Say "Howdy" to fellow hams near and far!

Say "Howdy" to fellow hams near and far!

Say "Howdy" to fellow hams near and far!

Say "Howdy" to fellow hams near and far!

Say "Howdy" to fellow hams near and far!

Say "Howdy" to fellow hams near and far!

Say "Howdy" to fellow hams near and far!

Say "Howdy" to fellow hams near and far!

Say "Howdy" to fellow hams near and far!

Say "Howdy" to fellow hams near and far!

Say "Howdy" to fellow hams near and far!

Say "Howdy" to fellow hams near and far!

Say "Howdy" to fellow hams near and far!

Say "Howdy" to fellow hams near and far!

Say "Howdy" to fellow hams near and far!

Say "Howdy" to fellow hams near and far!

Say "Howdy" to fellow hams near and far!

Say "Howdy" to fellow hams near and far!

Say "Howdy" to fellow hams near and far!

Say "Howdy" to fellow hams near and far!

Say "Howdy" to fellow hams near and far!

Say "Howdy" to fellow hams near and far!

Say "Howdy" to fellow hams near and far!

Say "Howdy" to fellow hams near and far!

Say "Howdy" to fellow hams near and far!

Say "Howdy" to fellow hams near and far!

Say "Howdy" to fellow hams near and far!

Say "Howdy" to fellow hams near and far!

Say "Howdy" to fellow hams near and far!

Say "Howdy" to fellow hams near and far!

Say "Howdy" to fellow hams near and far!

Say "Howdy" to fellow hams n

Ontario Exchange: signal report + county

Non-Ontario: signal report + province, state or country

Full Details at: http://www.va3cco.com/oqp

Many generous hams have stepped up with plaques for many categories. Here's your chance to add to your collection!